# **Inhoud in vogelvlucht**

 $\Delta$  $\alpha$  ,  $\alpha$  ,  $\alpha$ 

 $\sim$   $\sim$ 

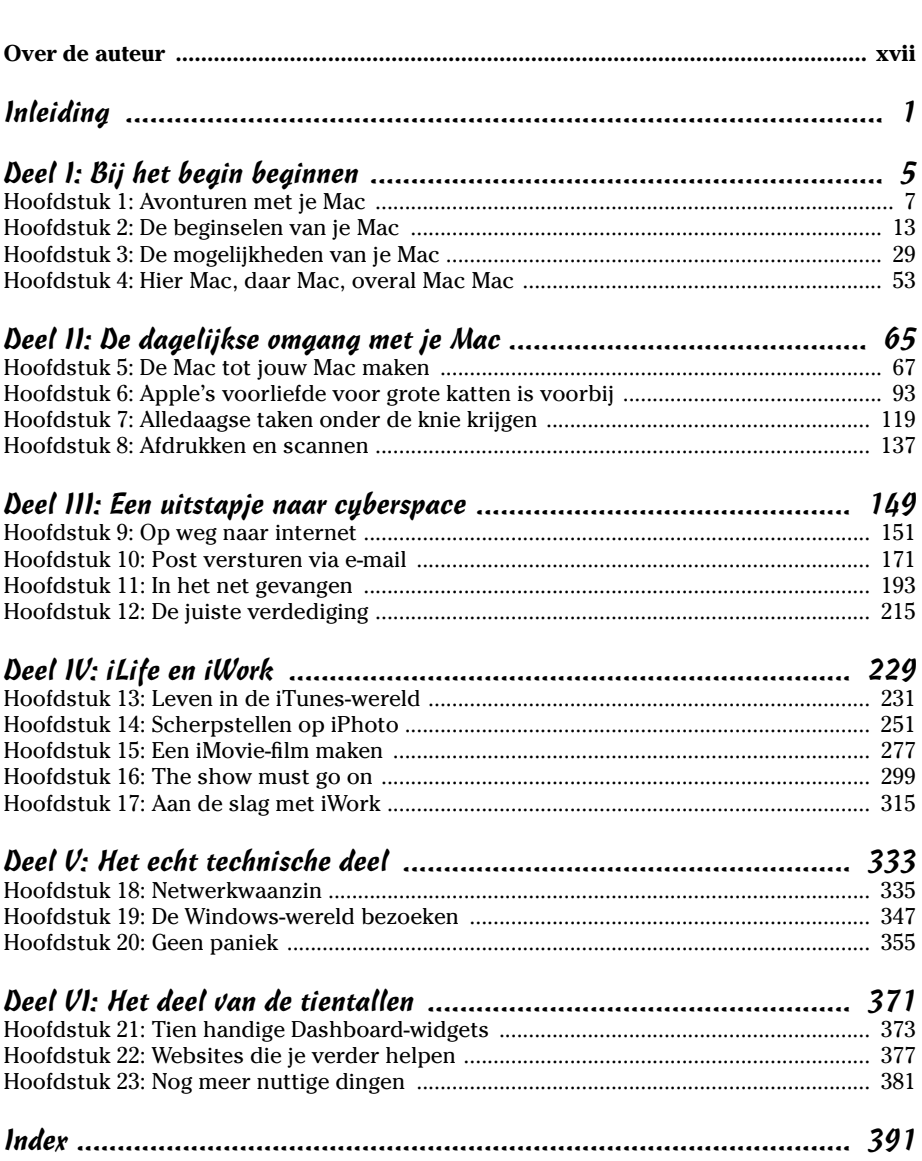

# **Inleiding**

*W*at een prachtig moment om de Mac te leren kennen. Al jaren staan deze elegante computers bekend om hun gebruiksgemak en virusvrije stabiliteit, maar dit heeft Apple er nooit van weerhouden de Mac met verbluffende vernieuwingen nog onweerstaanbaarder te maken.

. . . . . . . . . . . . . . . . . .

Denk maar eens aan de samenwerking die Apple enkele jaren geleden met Intel aanging. Dit is wat je een win-winsituatie noemt. (Ik ben dol op clichés die goed van pas komen.) Je profi teert hierbij van het beste verbond in de computerbranche – het samengaan van Mac-software en Mac-hardware – want je hoeft niet meer noodgedwongen naar de Windows-software terug te grijpen die je tot nu toe uit gewoonte of tegen beter weten in gebruikte.

Dit boek is deels gericht op Windows-veteranen die overwegen op de Mac over te stappen, maar deels ook op nieuwkomers in de wereld van computers en internet. Het is voornamelijk voor beginners bedoeld, maar ook handig als je al iets afweet van computers, en van Macs in het bijzonder.

## *Over dit boek*

. . . . . . . . .

Eerst iets over de Voor Dummies-reeks, waar ik nu ook een bijdrage aan mag leveren. Deze boeken gaan uit van het idee dat we ons allemaal onzeker voelen als we ons op onbekend terrein begeven, vooral bij technische onderwerpen.

Ik weet dat je niet dom bent, integendeel – en bij de uitgever weten ze dit ook. Je hebt dit boek toch gekocht? Bovendien ben je bereid je te verdiepen in de beste computeromgeving die ik ken.

Vraag je je af wie die figuur is die verwacht dat je honderden pagina's tekst leest? Lees heet stukje Over de auteur dat je aan het begin van het boek vindt. Wat je daar niet leest, is dat ik pas laat in het leven de Mac heb leren kennen. Ik ben opgegroeid met MS-DOS en vervolgens op Windows overgestapt, net als de meeste van mijn tijdgenoten. Ook nu nog gebruik ik dagelijks Windows.

Maar ik ben ook een Mac-liefhebber geworden en gebruik dagelijks verschillende Apple-apparaten. Denk niet dat ik een computernerd ben, want ik houd genoeg tijd over voor andere zaken. Tijdens het schrijven van dit boek heb ik erop gelet niet te veel jargon te gebruiken, al is het helaas niet altijd te vermijden. Om eerlijk te zijn, wil ik dat ook niet. Daar heb ik zo mijn redenen voor:

- In reclames en op het web kom je voordurend ingewikkelde termen tegen, dus kan het geen kwaad als je weet wat die betekenen.
- $\blacktriangleright$  Niemand kan ons de lol ontnemen om zo af en toe de nerds op de hak te nemen die dit allemaal bedacht hebben.

### *De conventies in dit boek*

Iedereen die weleens door een Voor Dummies-boek heeft gebladerd, weet dat het niet om Oorlog en vrede gaat. Nu ik het er toch over heb, besef ik opeens hoe jammer het is dat die titel al door Tolstoj is ingepikt. Hij dekt namelijk precies de lading voor de samenwerking tussen Apple en Intel.

In *Mac voor Dummies, 12e editie* vind je veel lijstjes en schermafbeeldingen (die met een gratis hulpprogramma zijn gemaakt). Zo zie je dat je in de inleiding al het eerste woord voor je Mac-woordenboek hebt geleerd.

Je komt in dit boek ook kaderteksten tegen over onderwerpen die je niet per se hoeft te lezen. Toch hoop ik stiekem dat je dit wel doet. Sommige behandelen technische zaken, andere gaan over een onderwerp uit het verleden.

## *De indeling van dit boek*

Het fraaie van het Voor Dummies-concept is dat je het boek overal kunt openslaan om iets te lezen wat je interesseert. Je hoeft het niet van begin tot einde door te ploegen om alles te begrijpen. Heb je een probleem? Blader naar hoofdstuk 20 en zoek de oplossing. Zoek je nieuwe muziek om tijdens het werken naar te luisteren? Dan kun je het beste naar hoofdstuk 13 gaan.

Toch heeft dit boek een duidelijke structuur. Deze uitgave van Mac voor Dummies is in een half dozijn delen opgesplitst, die ieder verschillende hoofdstukken omvatten. Heb je nog niet veel ervaring met computers, dan is het trouwens wel verstandig om bij het begin te beginnen.

### *Deel I: Bij het begin beginnen*

In deel I leg ik het fundament voor je kennis over de Mac. Je leest hoe je de computer aanzet en wat je met het bureaublad kunt doen. Je ontdekt welke aansluitpunten je Mac heeft en maakt kennis met het Dock, met gratis programma's en met de verschillende Mac-modellen.

### *Deel II: De dagelijkse omgang met je Mac*

Terwijl het in deel I vooral theoretisch was, wordt het in deel II tijd om aan de slag te gaan. Je maakt kennis met tekstverwerken en afdruktaken en je leert omgaan met het besturingssysteem Mac OS X.

### *Deel III: Een uitstapje naar cyberspace*

Alle hoofdstukken in dit deel gaan over internet. Je leest hoe je verbinding met internet maakt, online naar interessante dingen zoekt en e-mail verstuurt. Bovendien maak je kennis met Time Machine, waarschijnlijk de beste software voor het maken van back-ups.

## *Deel IV: iLife en iWork*

Nu wordt het leuk, want hier leer je programma's kennen die je misschien over de streep hebben getrokken om een Mac te kopen: het softwarepakket iLife met iTunes, iPhoto, iMovie en GarageBand en het pakket iWork met Pages, Numbers en Keynote. Beide softwarepakketten ontvang je gratis bij een nieuwe Mac.

## *Deel V: Het echt technische deel*

Deel V bevat de informatie die je in een computerboek verwacht. Maar wees niet bang, je kunt de hoofdstukken in dit deel rustig lezen zonder direct in een nerd te veranderen. Je vindt er veel praktische informatie over netwerken en het oplossen van problemen.

### *Deel VI: Het deel van de tientallen*

Lijstjes zijn het handelsmerk van Dummies-boeken. In dit deel vind je informatie over websites voor Mac-liefhebbers, tien widgets voor je Dashboard en nog meer prachtige dingen die je met je Mac kunt doen – van schaken tot praten.

## *De pictogrammen in dit boek*

In de kantlijn van dit boek zie je zo af en toe een kleine afbeelding oftewel pictogram. Ik had ze natuurlijk in de paragraaf 'De conventies in dit boek' kunnen beschrijven, want deze symbolen zijn, precies, een echte Voor Dummies-conventie. Ik gebruik de volgende vier pictogrammen in dit boek:

#### $\Delta$  **Mac voor Dummies, 12e editie**

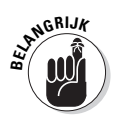

Dit pictogram verwijst naar iets wat belangrijk is. Niet alleen verjaardagen en de plek waar je de voordeursleutel hebt neergelegd zijn belangrijk om te onthouden, maar ook sommige informatie in dit boek kun je maar beter niet vergeten.

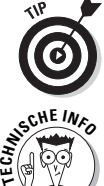

Een aanbeveling of een handige sluiproute wordt met dit pictogram gemarkeerd.

Een klein aantal van de Voor Dummies-lezers gaat zich grondig in het computeronderwerp verdiepen; zij worden de kenners van de toekomst en weten dit pictogram op waarde te schatten. Alle andere lezers mogen deze teksten overslaan, tenzij ze bang zijn iets te missen natuurlijk.

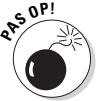

Dit pictogram markeert alinea's die je helpen je computer tegen schade te beschermen; het voorkomt dat je je portemonnee moet trekken voor extra uitgaven.

## *Wat nu?*

Tijdens het schrijven van dit boek heb ik alle beschikbare Mac-modellen uitgeprobeerd en met de nieuwste versies van Mac OS X, iLife en iWork gewerkt. Misschien heeft Apple in de tussentijd een nieuw model computer of een nieuwe versie van het besturingsysteem uitgebracht. De kans bestaat dat jij een gloednieuwe Mac hebt die niet in dit boek wordt besproken, of dat OS X of een programma er iets anders uitziet. Besef dan dat je vooruitstrevend bent! En maak je niet druk: de in dit boek besproken onderwerpen zullen in grote lijnen van toepassing blijven.

Ik wens je veel plezier bij het lezen van dit boek en hoop dat je veel prettige uren met je Mac zult doorbrengen. Bedankt voor het kopen van dit boek.

# **Deel I Bij het begin beginnen**

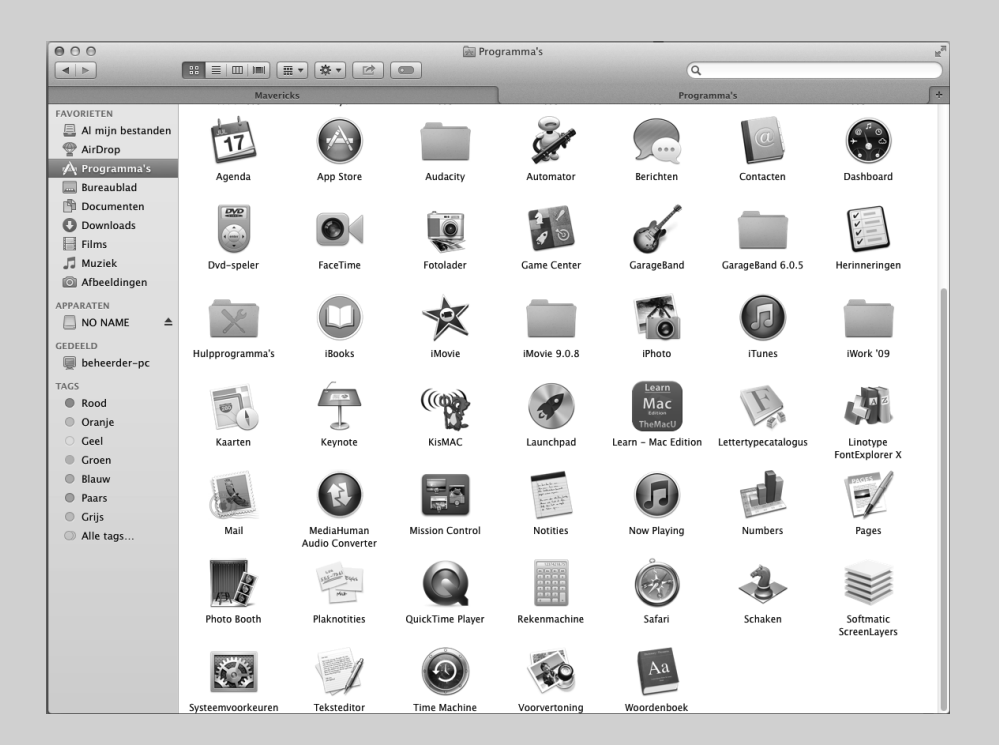

## *In dit deel...*

**Niets werkt zonder plan of concept. In de eerste hoofdstuk-<br>ken maak je kennis met programma's die de Mac zo popu-<br>lair maken en leer je de verschillende computermodellen kenne** lair maken en leer je de verschillende computermodellen kennen. Wees niet bang, er is maar weinig huiswerk.

## **Hoofdstuk 1 Avonturen met je Mac**

#### *In dit hoofdstuk*

- Wat je computer zo bijzonder maakt
- Met je computer communiceren
- Inleiding in iLife en iWork
- Grenzen overschrijden
- Je Mac veilig gebruiken

*L*aat ik maar direct met de deur in huis vallen en je iets persoonlijks vragen: is er naast je partner iets of iemand die je vaker aanraakt dan het toetsenbord van je computer? Wie kijk je indringender aan dan je beeldscherm?

. . . . . . . . . . .

Als dit je eerste flirt met een Macintosh-computer is, bestaat de kans dat het liefde op het eerste gezicht wordt, het begin van een levenslange relatie.

Een Mac ziet er natuurlijk prachtig uit, maar is meer dan alleen een chique trofee. Je moet ook oog hebben voor zijn intelligente ontwerp, zijn flexibiliteit en zijn werkvermogen. Een Mac kan goed voor zichzelf zorgen. Tijdens het schrijven van dit boek was er geen virus bekend dat de Mac lastigvalt, zoals bij Windows-pc's. Apple-computers zijn bovendien veel stabieler en lopen maar zelden vast.

### *De imposante Mac*

Laat je niet afschrikken door het feit dat veel minder mensen een Mac dan een pc hebben. Je vergelijkt het aantal eigenaren van Ferrari's toch ook niet met het aantal mensen dat een Skoda heeft? Klasse laat zich niet in cijfers uitdrukken.

Als nieuw lid van de Mac-gemeenschap moet je er ook aan denken met welke mensen je je vanaf nu omringt. Mac-gebruikers zijn over het algemeen hip (of cool): kunstenaars, ontwerpers en (ik kan het niet laten) schrijvers.

Deze mensen zijn soms ook wat verwaand. Ik heb weleens met Macexperts te maken gehad die woedend waren omdat een positieve recensie in hun ogen niet positief genoeg was. Of omdat ik het gewaagd had

te denken dat Macs ook niet altijd perfect zijn (al komen ze wel heel erg dicht in de buurt!). Dus nu weet je het. Er wordt aangenomen dat de meeste Windows-gebruikers hun computer gebruiken om een klus te doen. Klaar, voorbij. Ook Mac-gebruikers werken met hun computer. Het verschil is dat op hun computers het Apple-logo staat en ze dus met plezier op hun computers werken. Macs met Intel-processors zijn op sommige vlakken zelfs dubbel zo efficiënt als Windows-computers.

O ja nog iets, je zult je altijd de eerste keer blijven herinneren.

### *Inhoud en formaat*

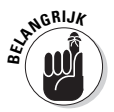

 Als mensen het over een Mac hebben, kunnen ze zowel de computer (de hardware) bedoelen als het besturingssysteem, oftewel de software die alles draaiende houdt. Het ene is compleet hulpeloos zonder het andere. Het besturingssysteem op een Mac heet OS X; de negende versie hiervan wordt Mountain Lion genoemd, de tiende Mavericks. Over het besturingssysteem lees je meer in hoofdstuk 6.

Apple heeft een groot voordeel op bedrijven die Windows-pc's maken, want Apple maakt niet alleen zelf de computers, maar ook de belangrijkste software ervan. Alles past dus perfect bij elkaar.

Dit staat in schril contrast met de pc-wereld. Bedrijven als Dell en Hewlett-Packard maken de hardware en Microsoft maakt er het besturingssysteem Windows voor, dat de computer tot leven wekt. Die bedrijven staan natuurlijk met elkaar in contact, maar dit valt nooit te vergelijken met een bedrijf als Apple, waar alles intern wordt geregeld.

Er zijn verschillende Macs die geschikt zijn voor je bureau; zulke modellen worden *desktopcomputers* genoemd. In hoofdstuk 4 lees je meer hierover. Voorbeelden zijn de iMac, de Mac mini en de Mac Pro.

Mac-notebooks zijn kleine, draagbare apparaten, zoals de Macbook Pro en de platte Macbook Air. Deze computers worden *notebooks* genoemd omdat ze net als een papieren notitieblok in een rugzak of koffertje passen.

#### *De Mac aan je eigen wensen aanpassen*

Weet je nog niet welke Mac je gaat kopen? Dit boek helpt je bij het maken van een keuze. Een klein advies: als je de mogelijkheid hebt de computer in levende lijve te bewonderen, doe dit dan. Er zijn wereldwijd meer dan driehonderd Apple Stores, niet alleen in Amerika, maar ook in China, Japan, Groot-Brittannië, Duitsland en natuurlijk Nederland. Bovendien hebben heel veel andere computerwinkels Apple-producten in huis. Het is een plezier om in zulke winkels rond te snuffelen. Natuurlijk kun je een Mac ook via internet of in een elektronicawinkel kopen.

Wees er wel op voorbereid dat er een prijskaartje aan een Mac hangt. Ook al is het prijsverschil tussen een pc en een Mac niet meer zo groot als vroeger, toch betaal je voor een Mac over het algemeen meer dan voor een gelijkwaardige pc.

Oeps! Fanatieke Mac-fans beginnen nu duidelijk hoorbaar te klagen dat je een Mac toch niet met een Windows-pc kunt vergelijken.

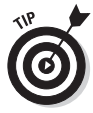

Houd er rekening mee dat studenten bij het aanschaffen van een computer vaak korting krijgen. Apple heeft ook speciale aanbiedingen voor scholen en docenten. Kijk eens op www.apple.com/nl.

Misschien krijgt je werkgever een bedrijfskorting.

#### *Praktische randapparatuur*

Zoals je je wel kunt voorstellen, is er voor elke Mac een hele verzameling randapparatuur beschikbaar. Ook als het meeste wat je in bits en bytes maakt (om in computertermen te spreken) in elektronisch formaat blijft staan, wil je zo af en toe iets afdrukken. Inderdaad, op ouderwets papier. Gelukkig zijn er veel uitstekende printers die goed met een Mac samenwerken. Je leest er meer over in hoofdstuk 8.

Misschien heb je ook een scanner nodig. Dat is zo'n beetje het tegenovergestelde van een printer, want je begint met papier en scant het, oftewel leest het in computerformaat in. Inderdaad, je kunt ook dia's en microfilm scannen, maar je begrijpt wat ik bedoel.

Er zijn ook apparaten waarmee je zowel kunt afdrukken als scannen, vaak kunnen ze ook nog kopiëren en faxen. Zulke apparaten worden multifunctionele of all-in-oneapparaten genoemd.

## *Communiceren met je Mac*

De Mac is niet zo spontaan als andere objecten die mensen tot hun beschikking hebben, maar wel vriendelijk en toegankelijk. In de volgende paragrafen lees je meer hierover.

### *De gebruikersinterface*

Elke moderne computer heeft een GUI (*graphical user interface*), oftewel een grafische gebruikersinterface; die van de Mac is de aantrekkelijkste van allemaal. Hij bestaat uit fleurige objecten of afbeeldingen en vensters en menu's die na een handeling in beeld verschijnen (meer hierover lees je in hoofdstuk 3). Je communiceert hiermee door middel van een computermuis, al mag je ook obscure opdrachten op het toetsenbord geven of een programmeercursus volgen.

### *Handige hulpmiddelen*

Door de veelzijdigheid van de Mac heb ik me vaak afgevraagd waarom MacGyver een zakmes nodig had…

Heb je weleens bedacht waarom een computer eigenlijk zo nuttig is? Hij kan heel eenvoudige klusjes doen, zoals:

- $\blacktriangleright$  aangeven hoe laat het is;
- $\blacktriangleright$  familiefoto's tonen;
- $\blacktriangleright$  sommetjes maken;
- $\blacktriangleright$  films afspelen;
- $\blacktriangleright$  contacten onderhouden.

Ik neem aan dat je niet van plan bent 1000 of 2000 euro uit te geven aan een eenvoudige klok, een fotoalbum, een rekenmachine, een dvd-speler of een telefoon. Toch is het handig om al deze mogelijkheden in één apparaat te hebben (en meer, zoals je weleens in reclameberichten hoort).

Het is onmogelijk in één alinea alle handige dingen te noemen waartoe een Mac in staat is. Bovendien zou je dan de rest van het boek niet meer lezen. Maar als je een Mac hebt gekocht (of overweegt te kopen) voor je werk, voor de lol of voor een combinatie van beide, dan kun je ervan op aan dat de mogelijkheden je verwachtingen ruimschoots overtreffen.

### *Het resultaat*

Ik weet zeker dat je vele aangename uren achter je computer gaat doorbrengen. Aan het einde van de dag wil je anderen in je omgeving misschien laten zien hoe productief en slim je bent geweest. Je Mac kan alles en zal je trots maken – of je nu eenvoudige documenten, elegante nieuwsbrieven of muziek-cd's voor de zomervakantie wilt maken.

## *iLife en iWork*

Alle nieuwe Mac-modellen hebben de softwarepakketten *iLife* en *iWork* met programma's die geschikt zijn voor de digitale levenswijze waar je aan gewend bent geraakt. Voor oude Macs zijn ook actuele versies van iLife en iWork beschikbaar. In deel IV ga ik uitgebreid in op de verschillende onderdelen van deze softwarepakketten, maar hier is alvast een kort overzicht:

- **iPhoto.** De beroemde fotograaf Ansel Adams zou zich uitstekend hebben vermaakt met iPhoto. Met deze software kun je foto's beheren en op allerlei manieren met anderen delen, bijvoorbeeld door er kalenders of fotoboeken van te maken. In iPhoto is het ook mogelijk